## **Obsah**

- str. 4 Co najdete na CD
- str. 6 Jak stáhnout PPK CD z internetu
- str. 7 Digitální edice PPK
- str. 8 Novinky ze světa počítačů
- str. 12 Poradna

## **TÉMAČÍSLA**

- str. 14 Proč (ne)nakupovat on-line Výhody nakupování v e-shopech a jeho rizika
- str. 15 Bezpečné nákupy Jak předejít zklamání a vyhnout se podvodným e-shopům
- str. 16 Jaksi vybrat on-line Jak vybrat požadované zboží za nejvýhodnější cenu
- str. 17 Vrácení nevhodného zboží Jaká práva mají zákazníci e-shopů
- str. 18 Jak správně reklamovat Jak postupovat při reklamaci, abyste uspěli
- str. 19 Povinnosti e-shopů: otázky a odpovědi

Uvedeme na pravou míru některé nejasnosti

str. 20 Peníze z on-line nákupů zpět Cashbackové portály

# **PREDSTAVUJEME**

- str. 22 Malé počítače Prostorově i energeticky nenáročné osobni počítače
- str. 26 Monitor místo TV Philips 436M6VBPAB
- str. 27 Polohovací stojan na dva monitory Stell SOS 2020
- str. 28 Set-top box pro DVB-T2 Emos EM180 HD
- str. 43 Perličky z internetu Zajímavé WWW stránky a videa
- str. 44 Monitory Rádce kupujícího
- str. 45 Tipy redakce Co nás v redakci zaujalo

#### **MAGAZÍN**

- str. 46 Vyřešte výpadky internetu Část problémů s internetovým připojením odstraní zména používaných DNS serverů
- str. 47 Podvody s doménami Jak dokážou spekulanti a podvodníci parazitovat na internetu

## **JAK NATO**

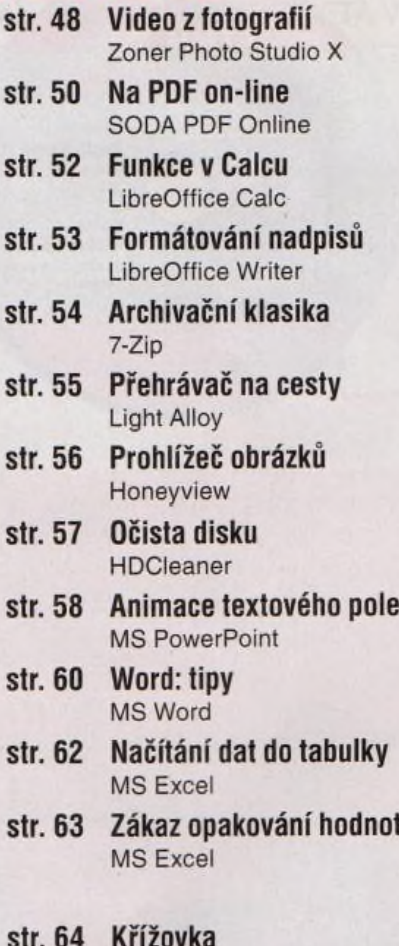

Pěti výhercům věnujeme set-top box Emos EM180 HD